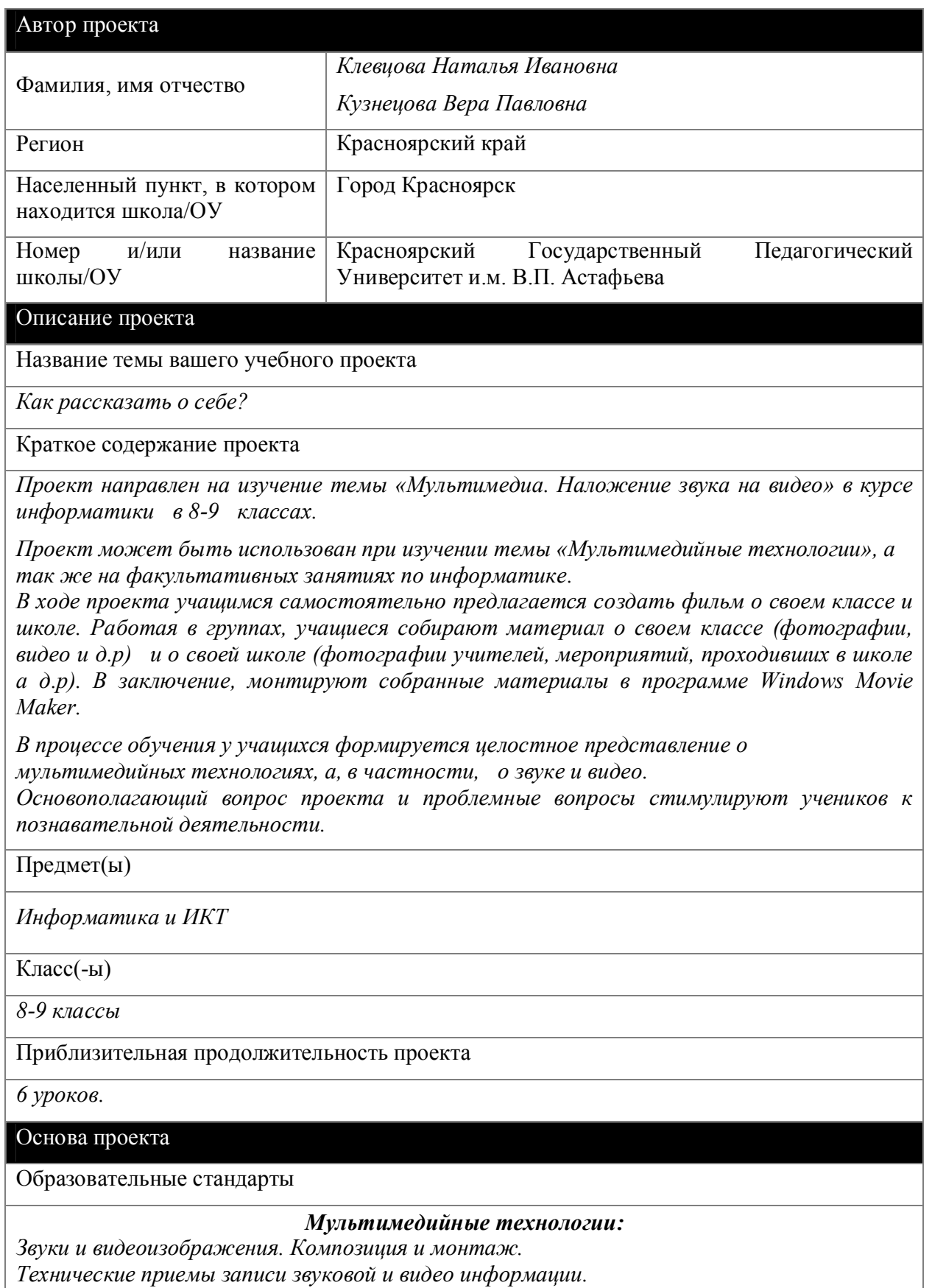

*Практические работы:*

- *1. Запись изображений и звука с использованием различных устройств (цифровых фотоаппаратов и микроскопов, видеокамер, сканеров, магнитофонов).*
- *2. Запись музыки (в том числе с использованием музыкальной клавиатуры).*
- 3. *Обработка материала, монтаж информационного объекта.*

## **Дидактические цели / Ожидаемые результаты обучения**

*После завершения проекта учащиеся смогут:* 

- *Создавать на компьютере домашние видеозаписи Обрезать или склеивать видео Накладывать звуковую дорожку*
- *Записывать аудио и видео на компьютер с видеокамеры, веб-камеры или другого видеоисточника*

*Использовать записанные видео и аудио файлы в фильмах*

## *Методические задачи:*

 *-Познакомить учащихся с технологиями мультимедиа (в частности, звук и видео); -сформировать умения и навыки работать в программе Windows Movie Maker; -мотивировать учащихся к изучению технологий мультимедиа. -научить учащихся работать в команде;*

Вопросы, направляющие проект

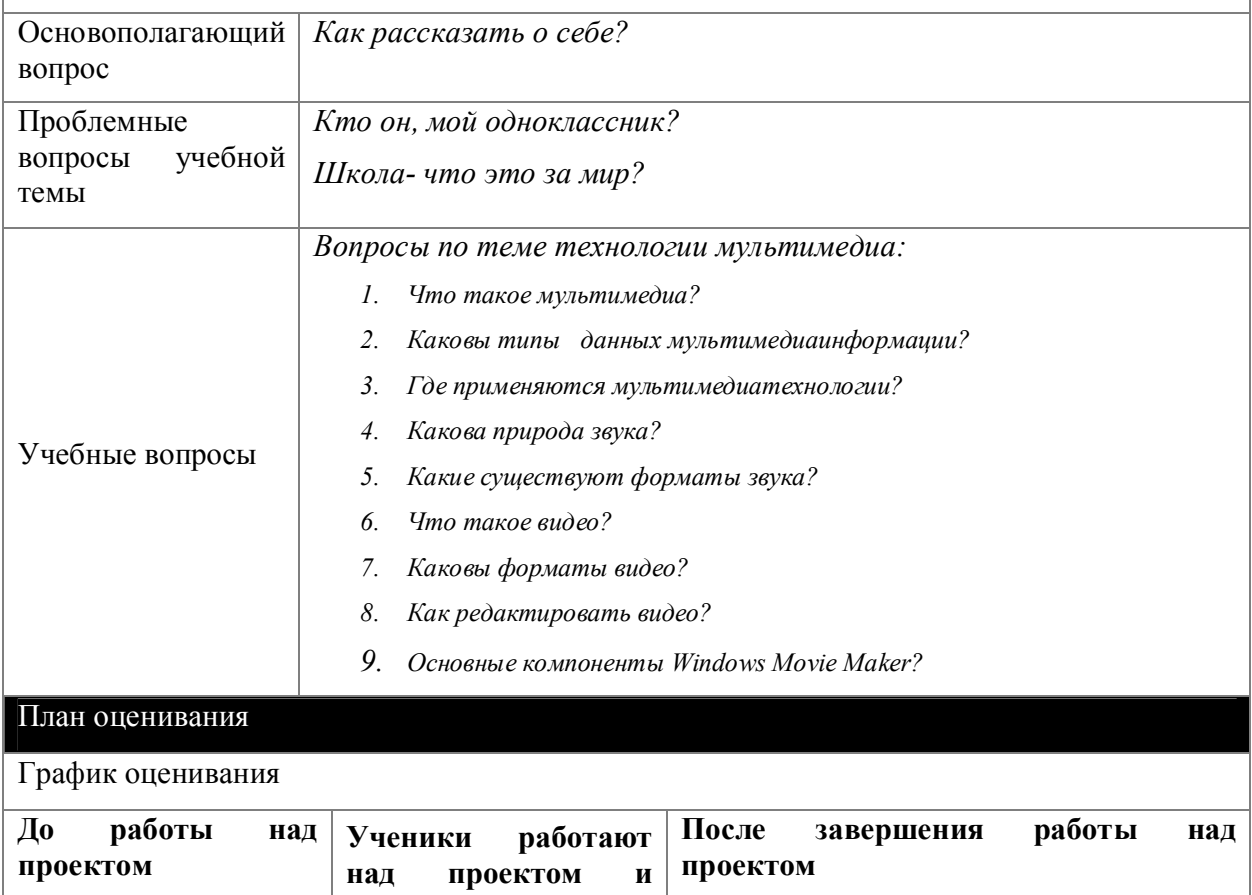

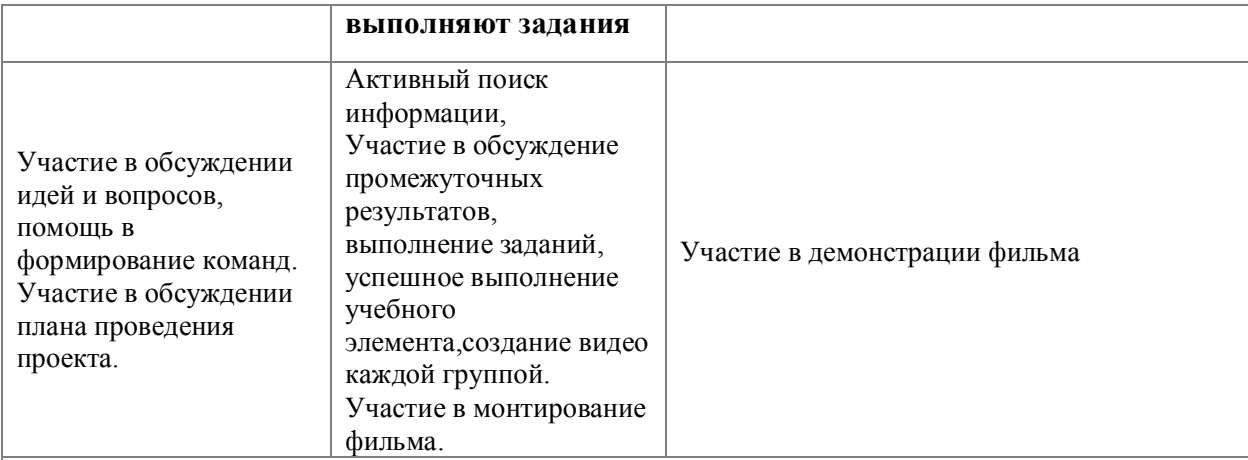

## Описание методов оценивания

*Оценивание осуществляется по критериям:*

*1.Выявления интересов учащихся методом обсуждения темы будущего проекта.*

*2.Изучение темы мультимедиа технологии.*

*3. Умение грамотно подбирать материал.*

*4. Умение работать с материалом, используя прикладную программу.*

*5.Представление результатов исследований учащихся.*

## Сведения о проекте

Необходимые начальные знания, умения, навыки

*Владение компьютером, в том числе с внешними носителями, базовое знание основ Microsoft Office, умение выбирать информацию по различным критериям.*

Учебные мероприятия

*На первом уроке учащимся предлагается тема проекта и ставится задача, уточняется план работы на время проекта. Обсуждаются возникшие у учащихся вопросы. Выдвигаются и обсуждаются идеи, относящиеся к проекту. Ставиться задача для самостоятельной работы учащихся в не учебное время.*

*На втором уроке рассматривается теоретический материал по теме «Мультимедиа. Звук и видео», в том числе редактор Windows Movie Maker.* 

*На 3 уроке учащимся предлагается учебный элемент «Наложение звука на видео». Работа в редакторе Windows Movie Maker.*

*Четвертый урок начинается с обсуждения материала по проекту. Далее учащиеся работают в группах (2 группы), собирают необходимую по теме каждой группой. В конце урока начинают монтирование собранной информации.* 

*На 5 уроке каждая группа монтирует свой видеоролик. Параллельно обсуждаются возникшие вопросы. Урок заканчивается коллективной работой учащихся по созданию фильма, монтированию его их двух собранных частей.*

*На итоговом уроке демонстрируется фильм. Обсуждаются этапы работы над проектом (что получилось? Что не получилось? Чего бы хотелось изменить в проекте или внести что-то новое?). в конце урока награждение учащихся.*

Материалы для дифференцированного обучения

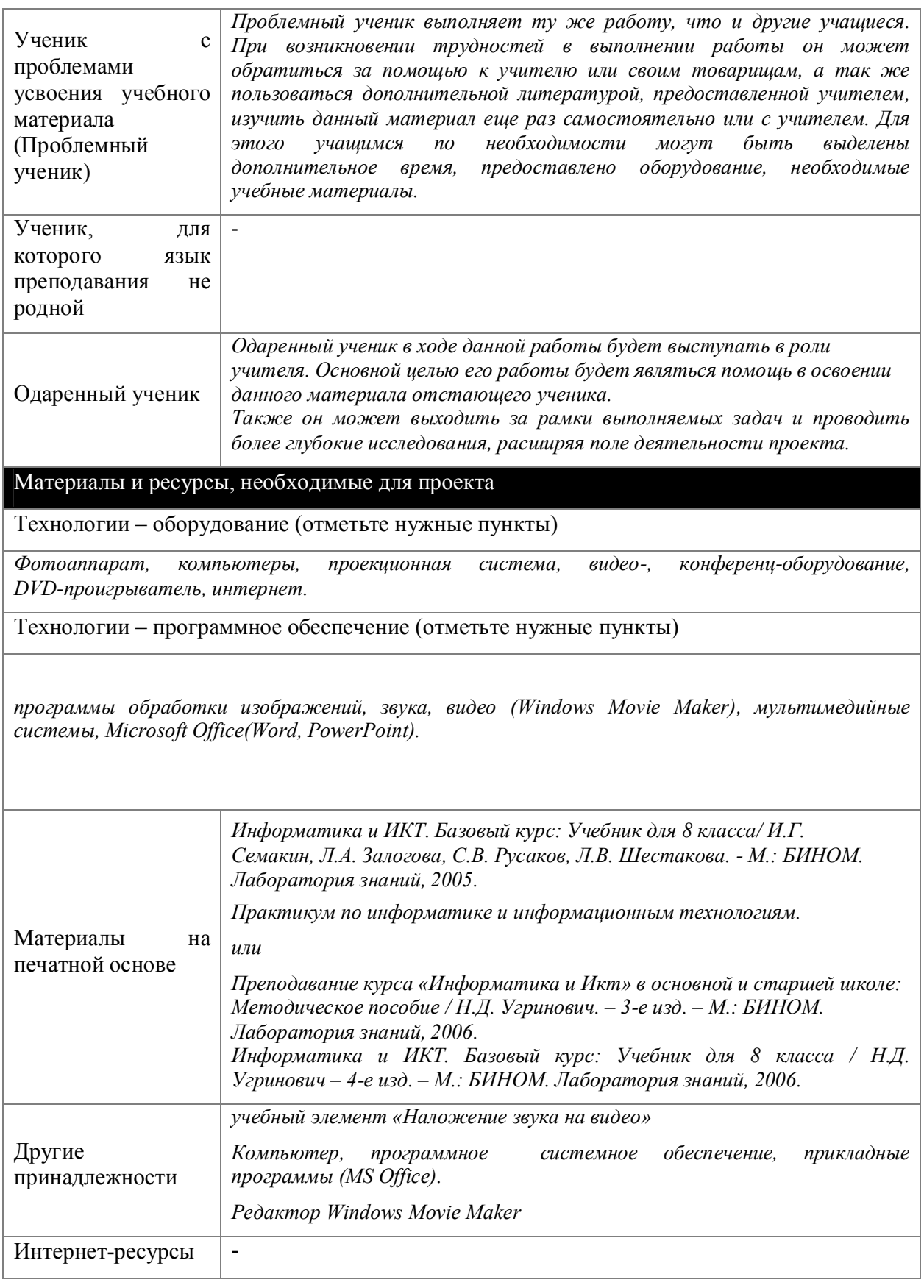

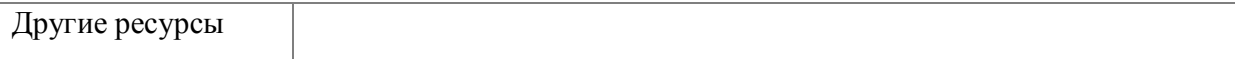